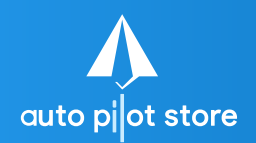

## **Menghapus Kategori Pengguna** (Backoffice)

 $\frac{Q^6}{\alpha^5} = a^{6/3} = a^8$  **HALAMAN**<br>  $\frac{1}{2} \times 4 \times 1 = ?$ 

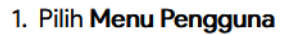

#### 2. Pilih Sub Menu Kategori & Akses Pengguna

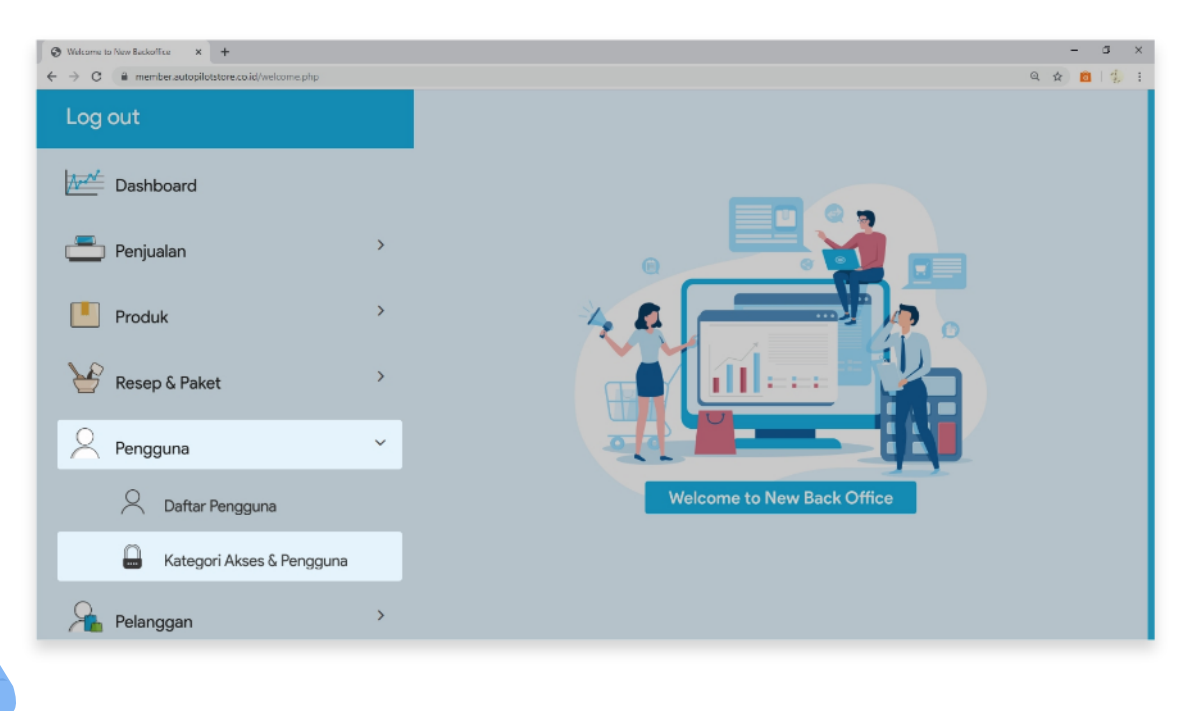

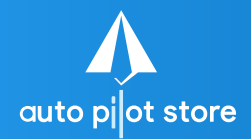

# **Menghapus Kategori Pengguna** (Backoffice)

**HALAMAN 2**

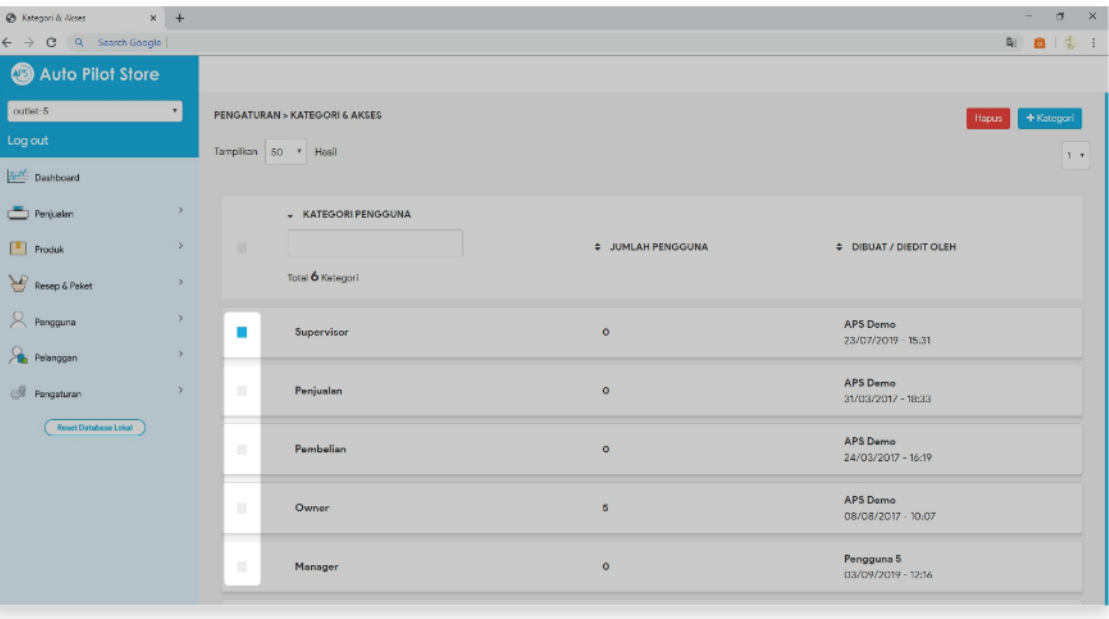

#### 3. Beri tanda di depan kategori akses pengguna yang ingin dihapus

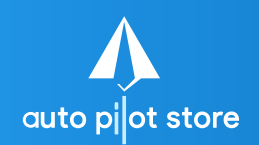

## **Menghapus Kategori Pengguna** (Backoffice)

**HALAMAN 3**

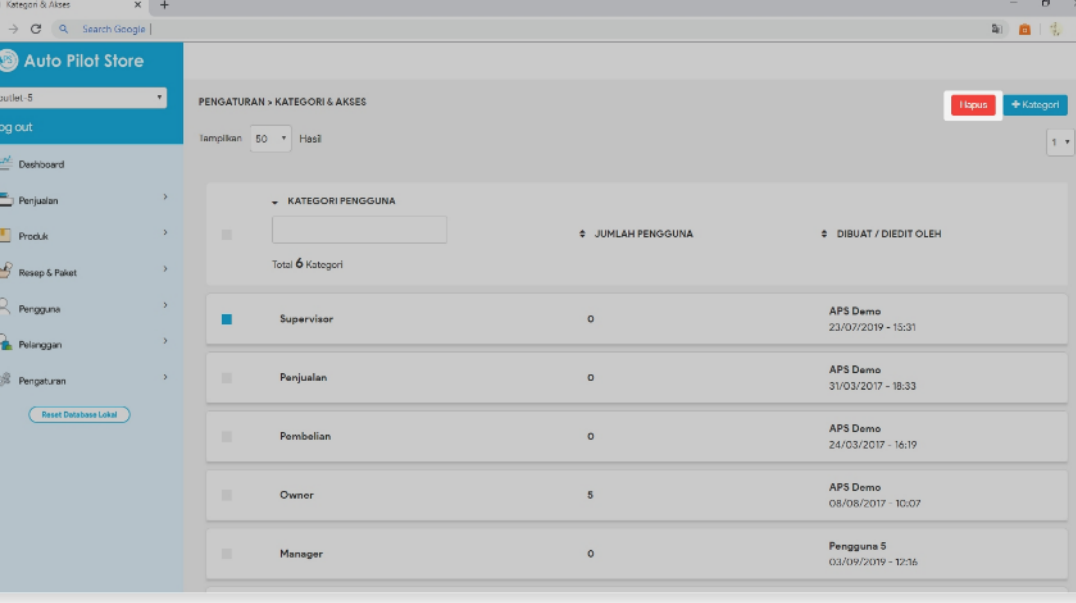

4. Pilih Hapus

### 5. Muncul notifikasi berhasil